## Papierstau beheben

08.05.2024 20:48:29

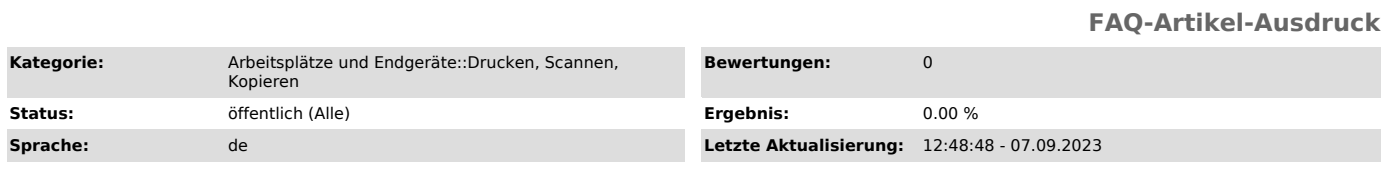

## *Symptom (öffentlich)*

Es erscheint eine Meldung, dass ein Papierstau im Drucker aufgetreten ist und welche Abdeckungen zu öffnen sind.

## *Problem (öffentlich)*

Es liegt ein Papierstau vor.

## *Lösung (öffentlich)*

Öffnen Sie die in der Meldung gezeigte Abdeckung.